#### Pregel and GraphX

#### Reza Zadeh

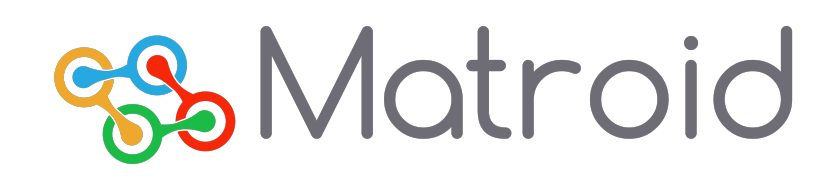

Spark

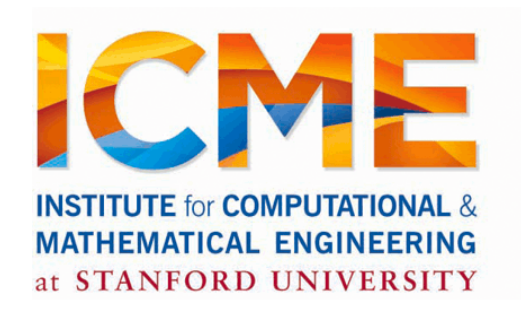

@Reza\_Zadeh | http://reza-zadeh.com

#### Overview

#### Graph Computations and Pregel

Introduction to Matrix Computations

#### Graph Computations and Pregel

## Data Flow Models

Restrict the programming interface so that the system can do more automatically

Express jobs as graphs of high-level operators »System picks how to split each operator into tasks and where to run each task »Run parts twice fault recovery

New example: Pregel (parallel graph google)

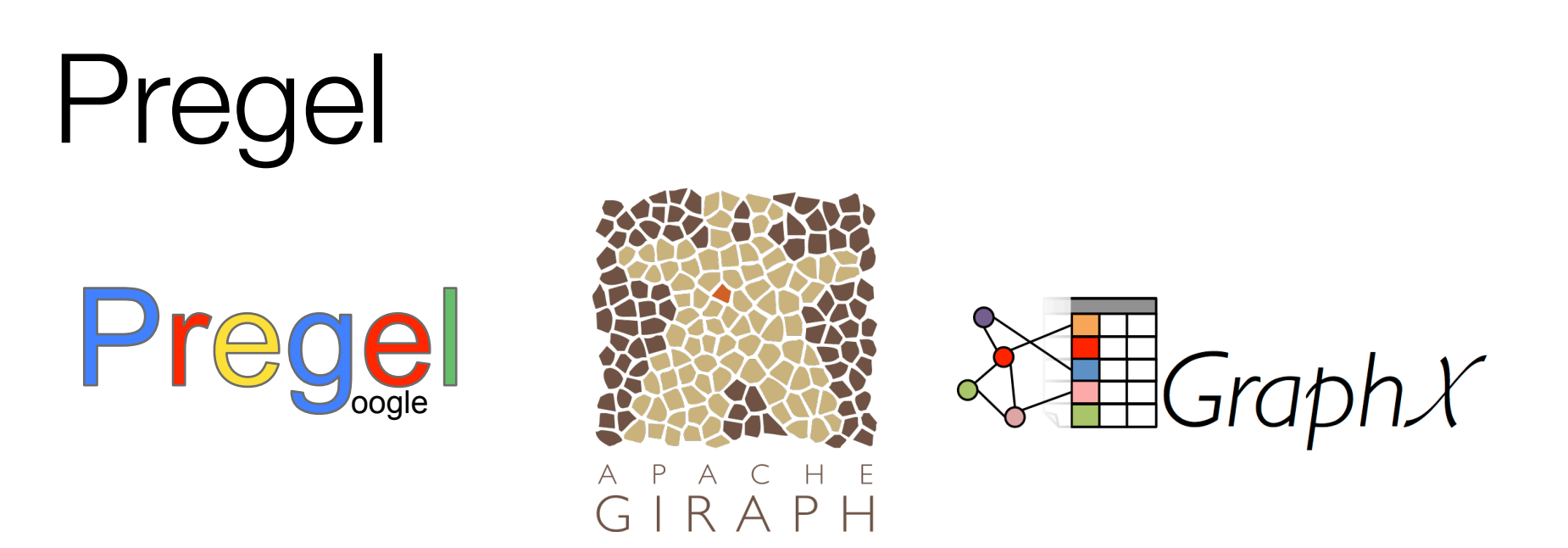

#### *Expose specialized APIs to simplify graph programming.*

*"Think like a vertex"*

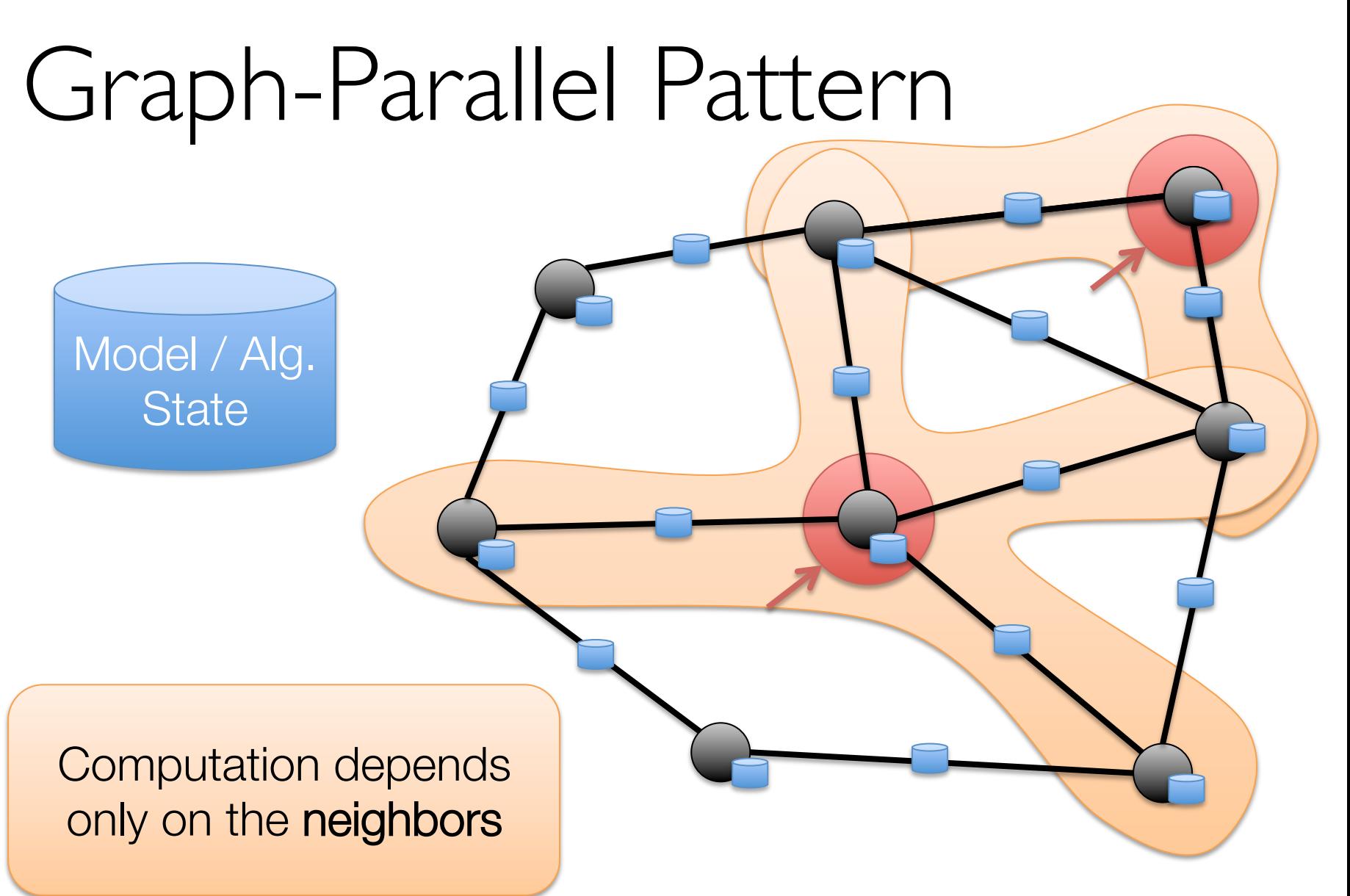

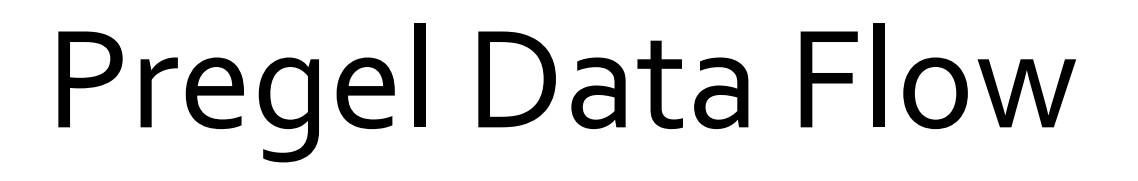

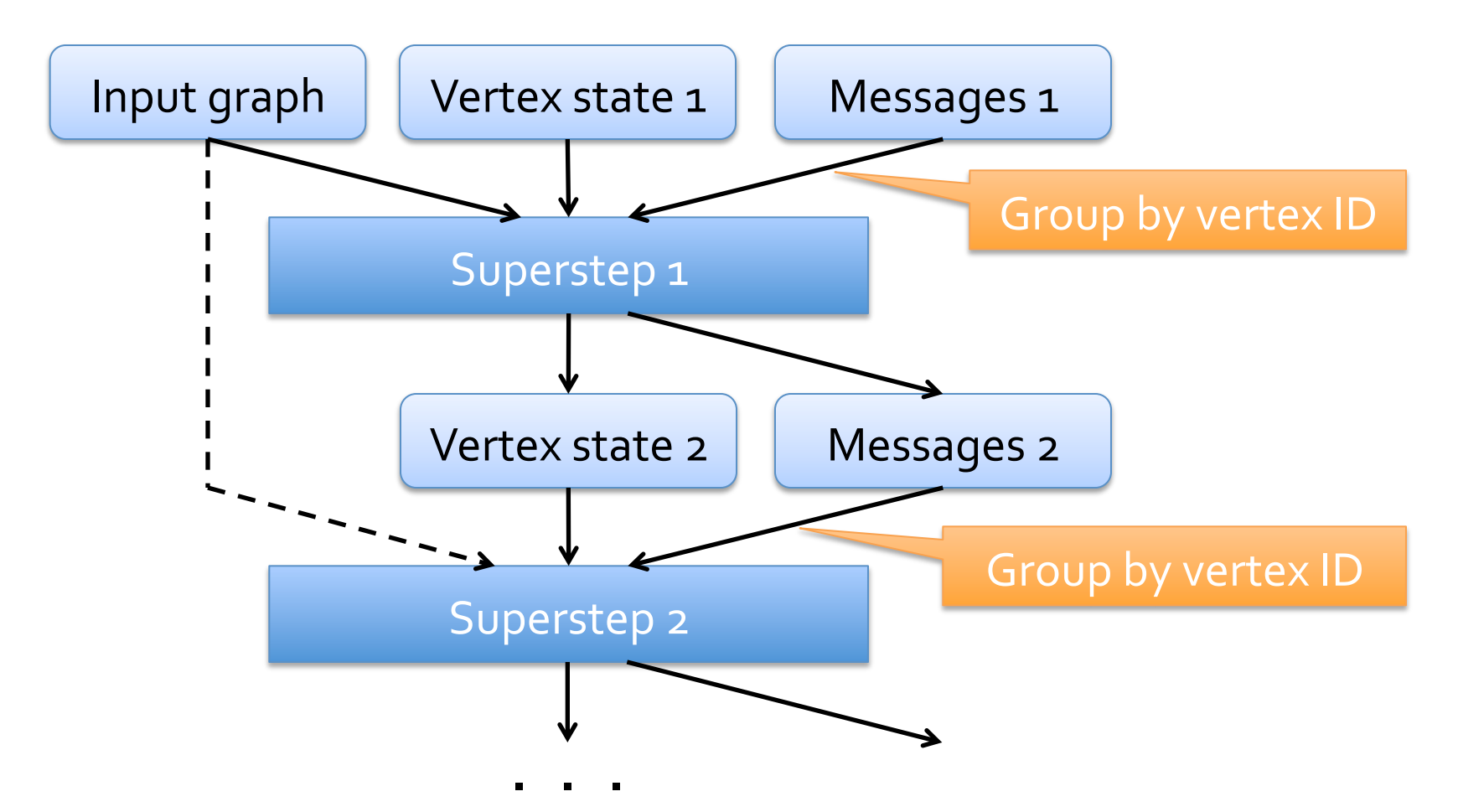

# Simple Pregel in Spark

Separate RDDs for immutable graph state and for vertex states and messages at each iteration

Use groupByKey to perform each step

Cache the resulting vertex and message RDDs

Optimization: co-partition input graph and vertex state RDDs to reduce communication

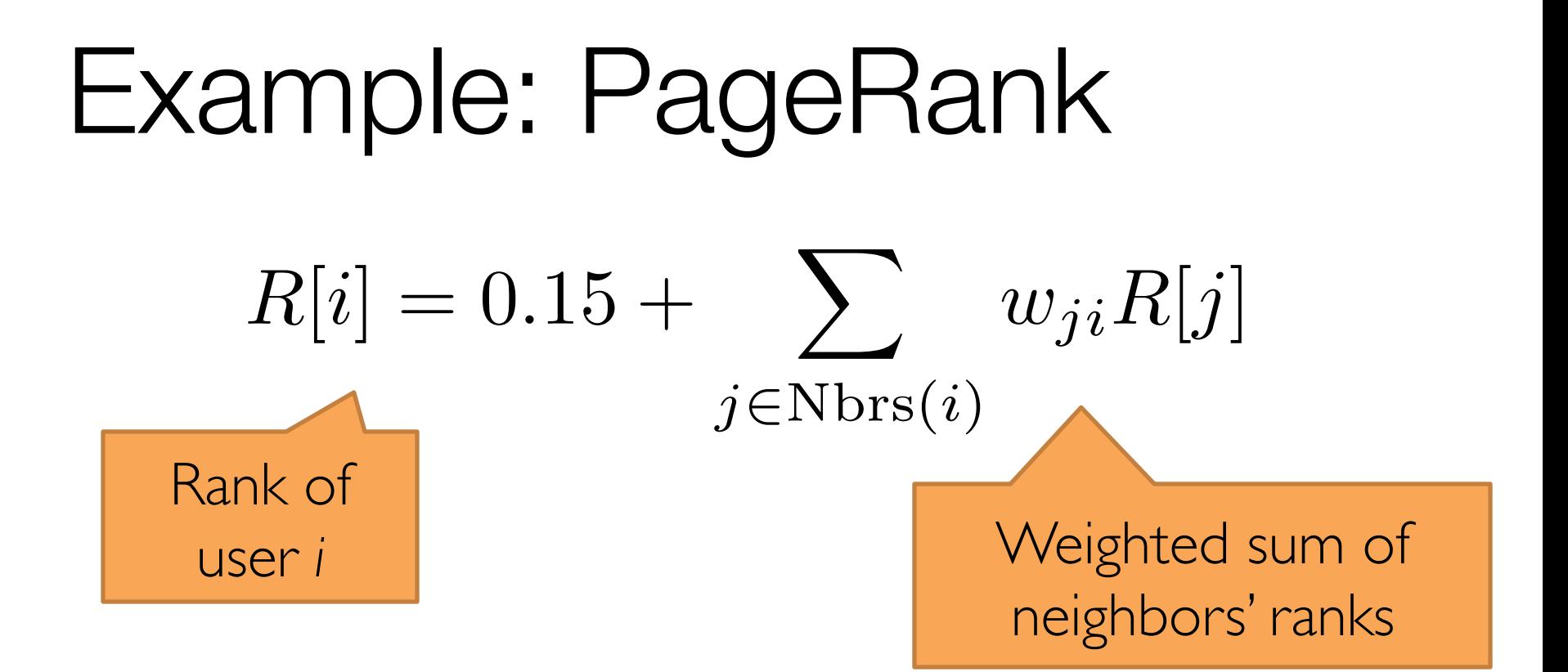

Update ranks in parallel

Iterate until convergence

## PageRank in Pregel

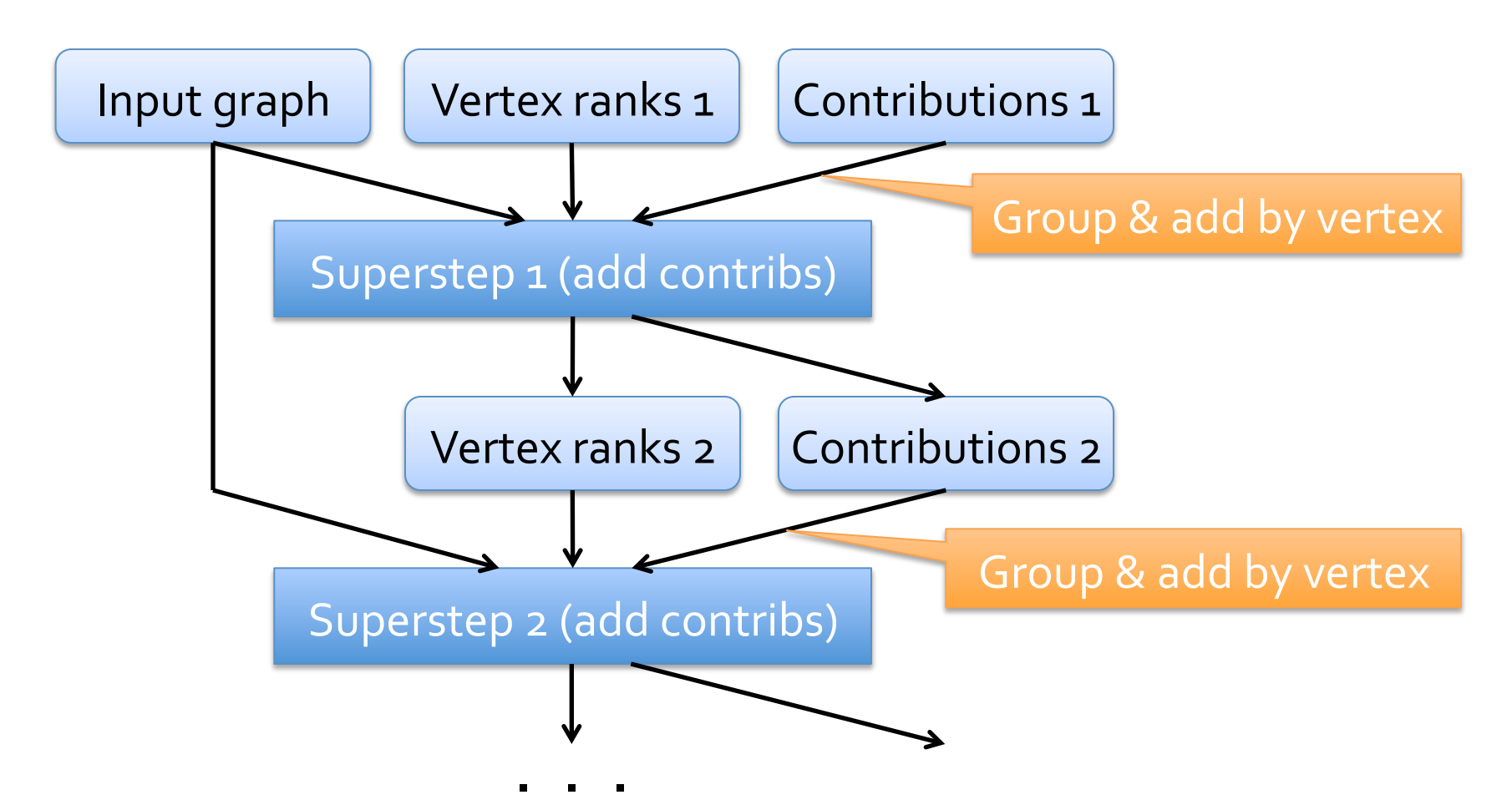

## GraphX

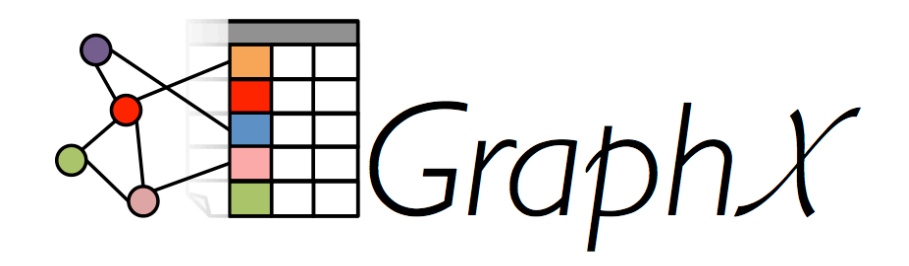

```
class Graph [VD, ED] {
  val vertices: VertexRDD[VD]
  val edges: EdgeRDD [ED]
\mathcal{F}
```
Provides Pregel message-passing and other operators on top of RDDs

## GraphX: Properties

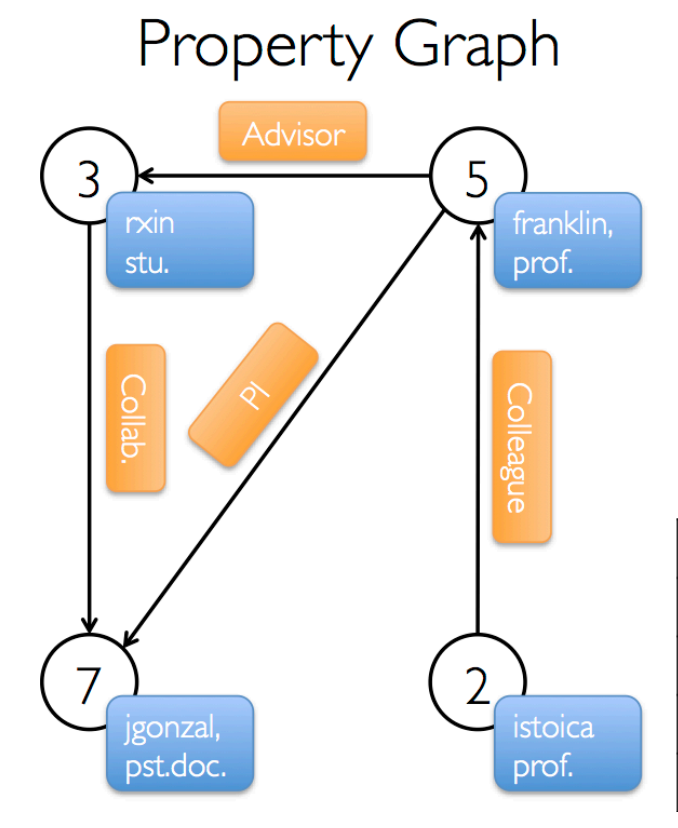

#### **Vertex Table**

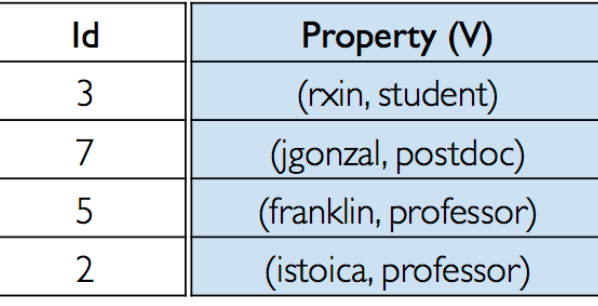

#### **Edge Table**

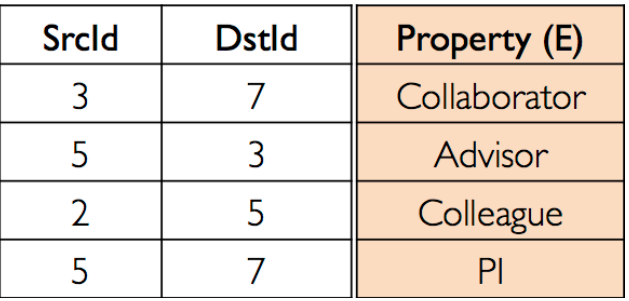

## GraphX: Triplets

The *triplets* operator joins vertices and edges:

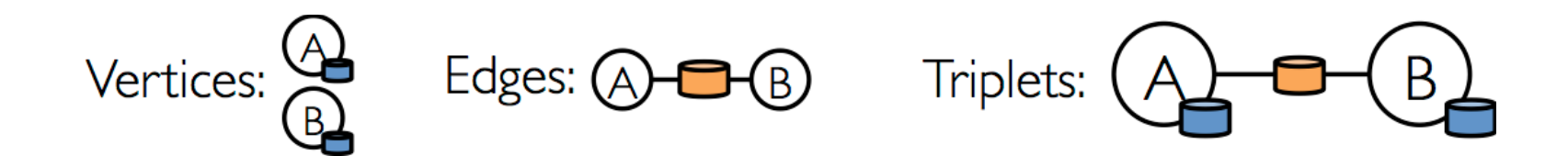

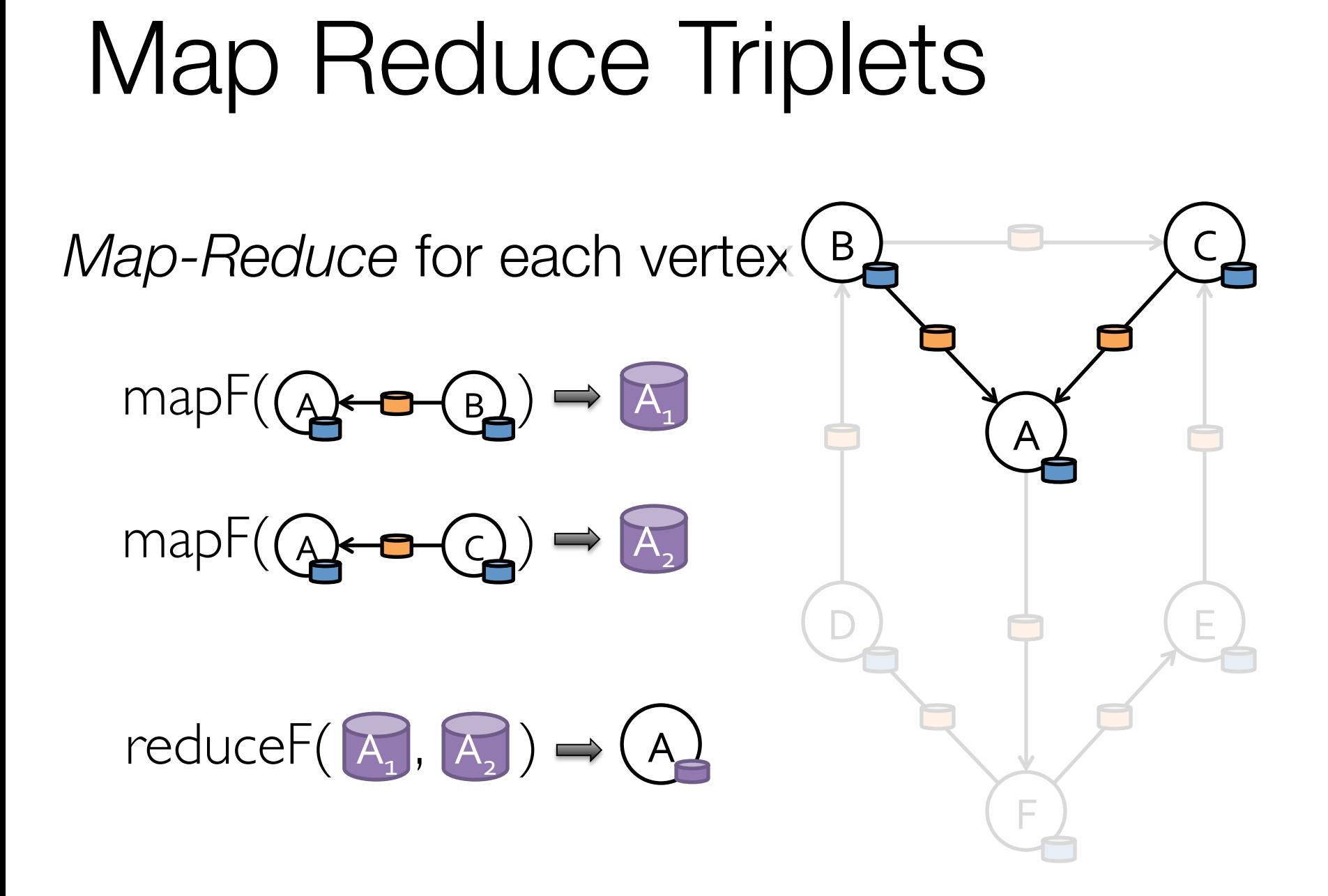

## Example: Oldest Follower

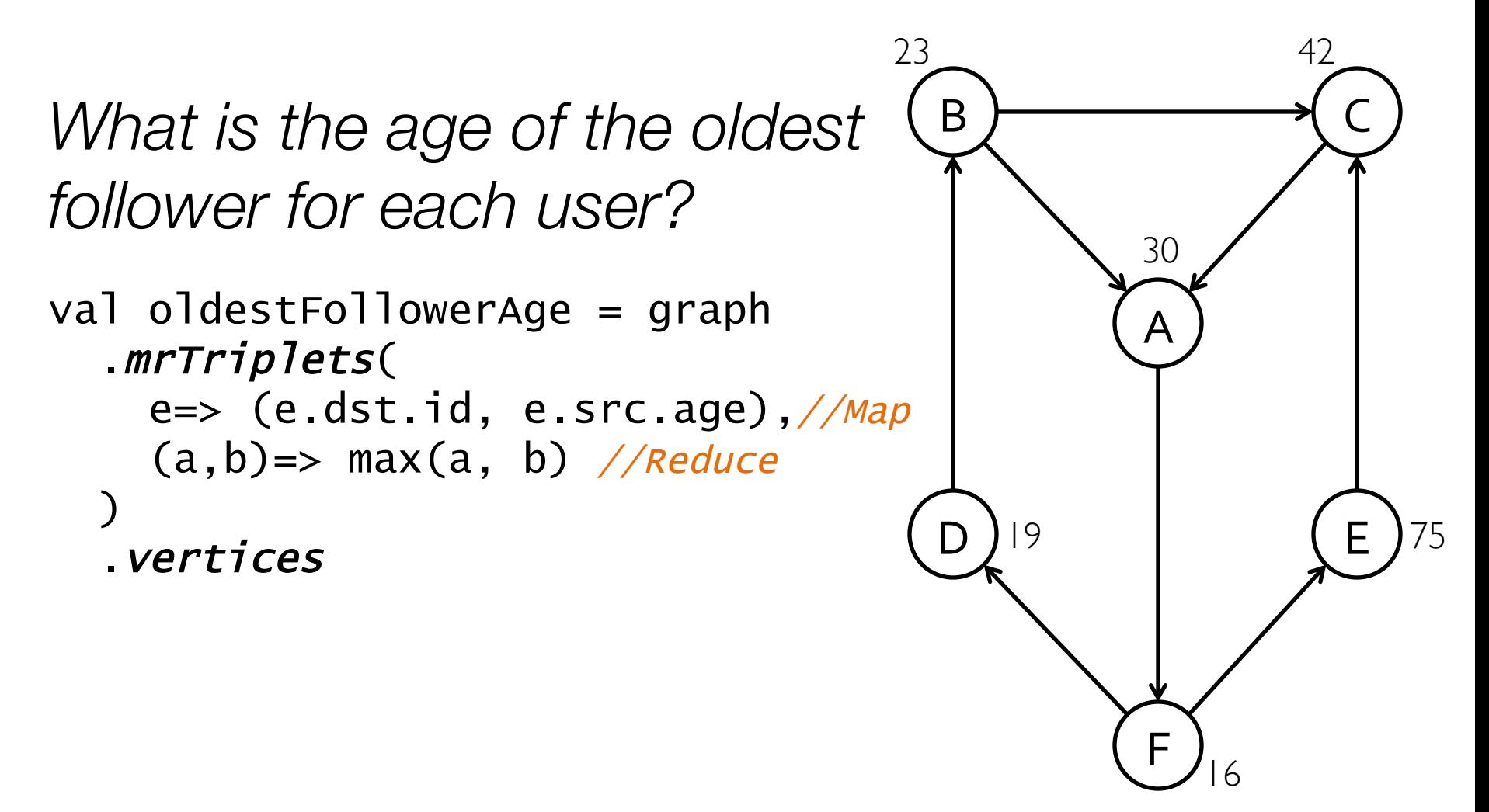

# Summary of Operators

#### All operations:

https://spark.apache.org/docs/latest/graphx-programming-guide.html#summary-list-of-operators

Pregel API:

https://spark.apache.org/docs/latest/graphx-programming-guide.html#pregel-api

#### The GraphX Stack (Lines of Code)

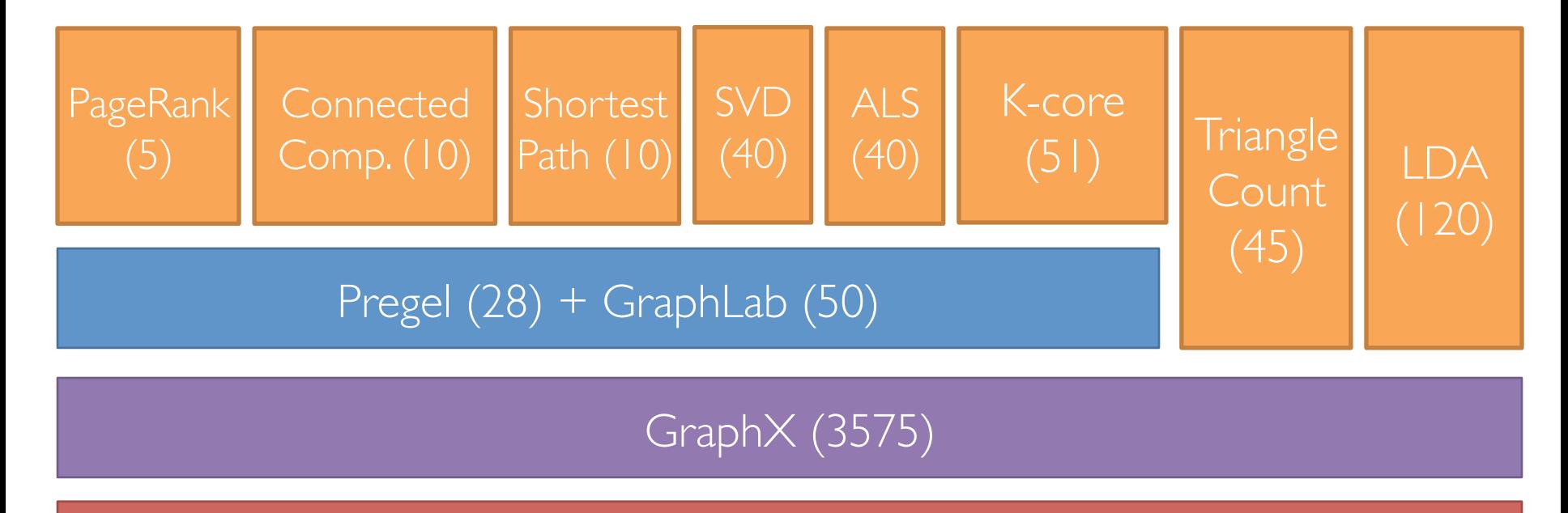

Spark

## Optimizations

#### Overloaded vertices have their work distributed

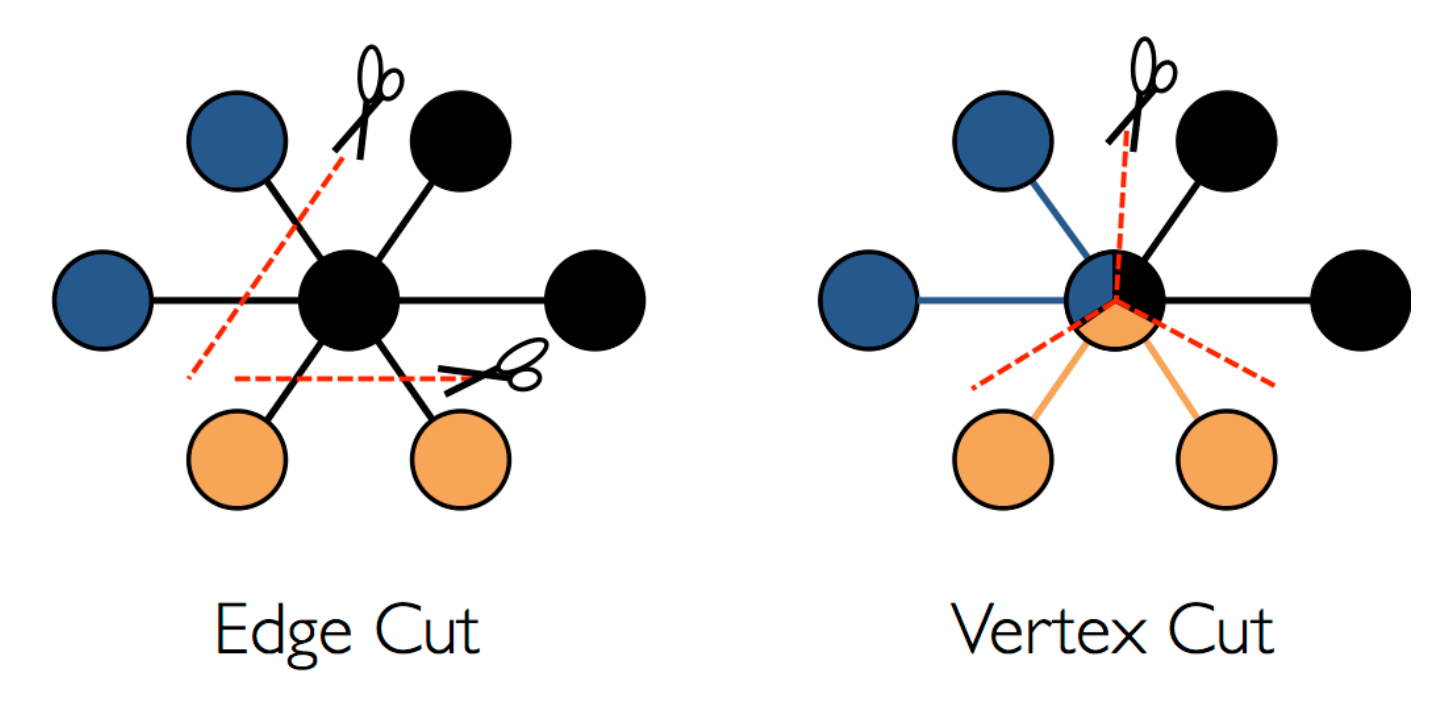

## **Optimizations**

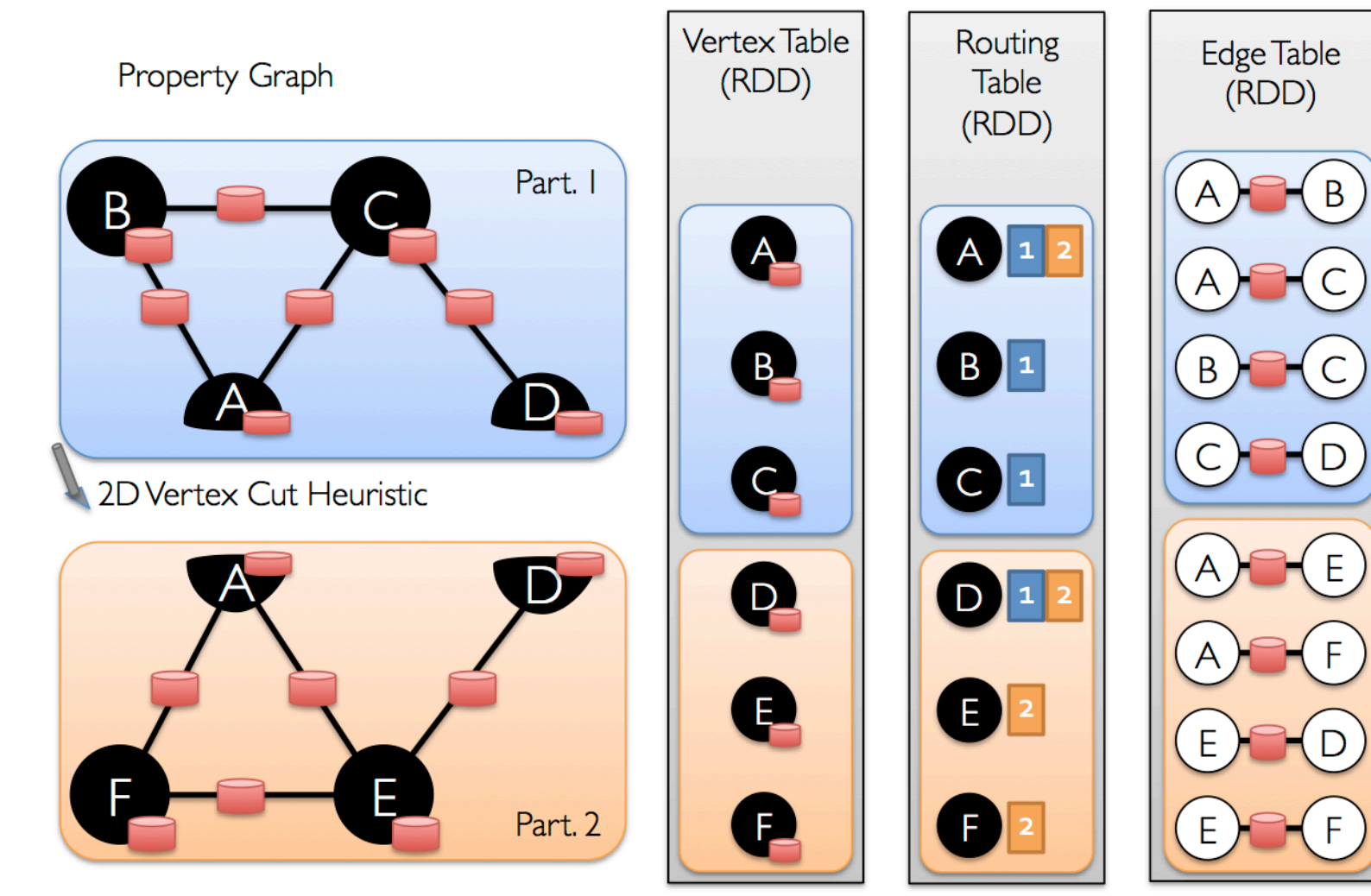

#### More examples

In your HW: Single-Source-Shortest Paths using Pregel

#### Distributing Matrix Computations

### Distributing Matrices

How to distribute a matrix across machines?

- » By Entries (CoordinateMatrix)
- » By Rows (RowMatrix)
- » By Blocks (BlockMatrix) As of version 1.3

All of Linear Algebra to be rebuilt using these partitioning schemes

## Distributing Matrices

Even the simplest operations require thinking about communication e.g. multiplication

How many different matrix multiplies needed?

- » At least one per pair of {Coordinate, Row, Block, LocalDense, LocalSparse} = 10
- » More because multiplies not commutative

#### Block Matrix Multiplication

#### Let's look at Block Matrix Multiplication (on the board and on GitHub)